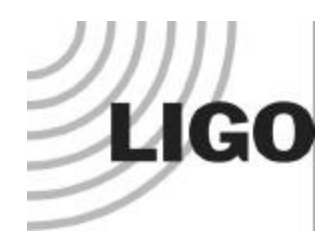

### How To Get Started With DATABASE I/O

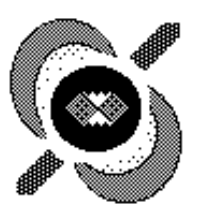

### Gregory Mendell LIGO Hanford Observatory

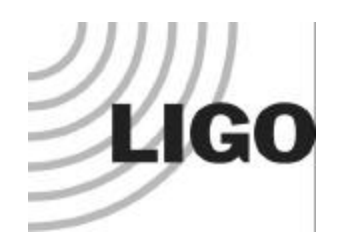

### DATABASE Basics

- We are using IBM DB2 relational databases.
- All I/O is currently done via LDAS.
- DMT Monitors and DSOs have built-in ways to submit data to LDAS databases. Otherwise:
	- To output data one runs getMetaData.
	- To input data one runs putMetaData.
- Need an LDAS password:

**https://www.ldas-wa.ligo.caltech.edu/passwordRequest/ldaspassword.cgi**

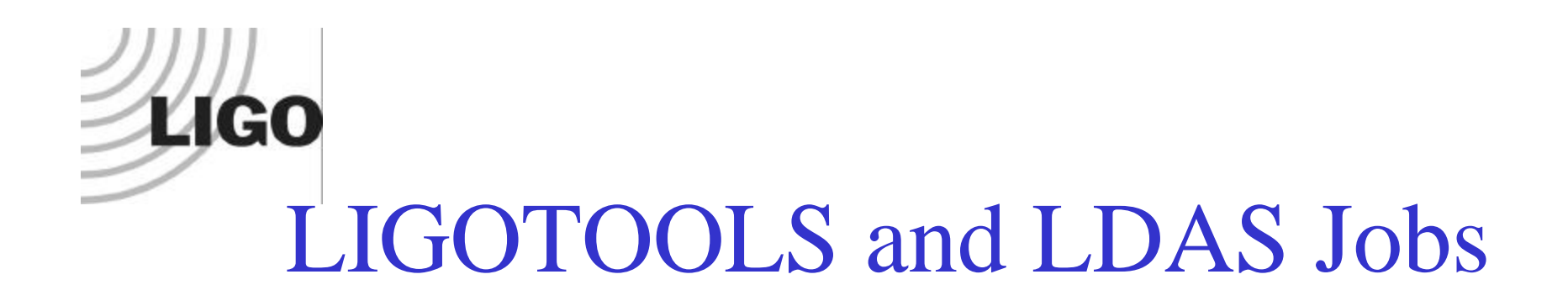

- LIGOTOOLS provides front ends for doing I/O and analysis with the databases.
- Go here to install ligotools:

http://www.ldas-sw.ligo.caltech.edu/ligotools/

• Install tclshexe, Idasjobs, dataflow, root, eventool, and ilwdread packages.

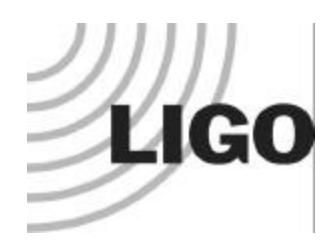

# LIGOTOOLS Packages

- Start with GUILD!
- The dataflow package provides getMeta and putMeta command line tools for database I/O.
- You will be dealing with data in xml files.
- I have not used the eventool or ilwdread but they look useful.
- You can write your own tcl scripts that use the ldasjobs package.

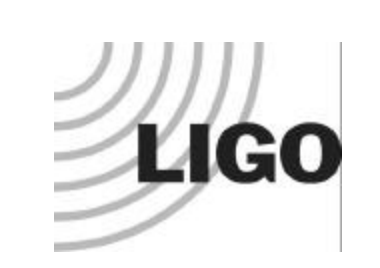

# GUILD

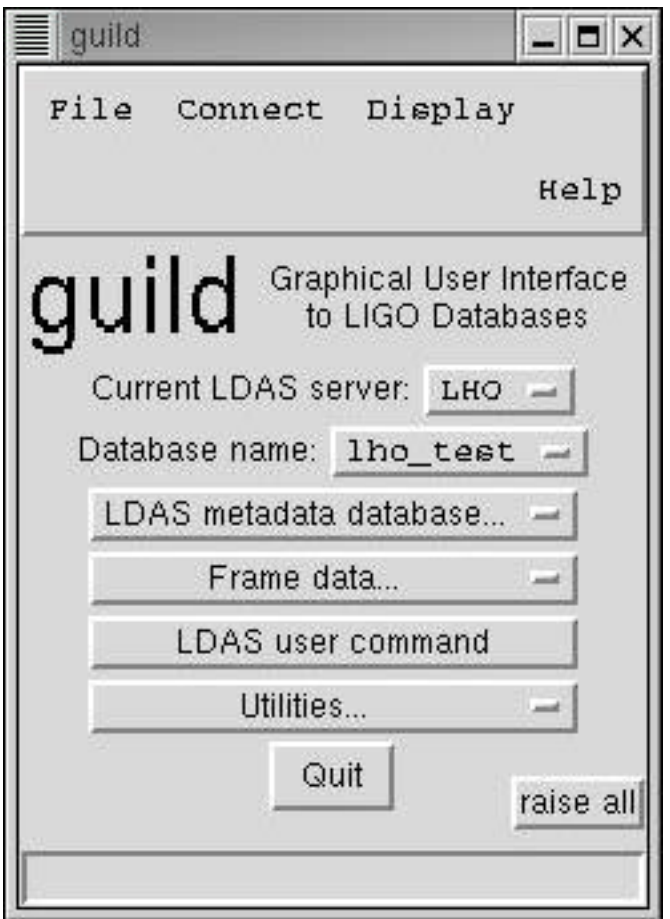

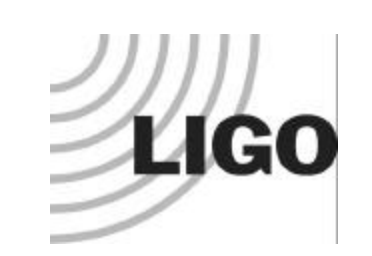

#### GUILD Build Query

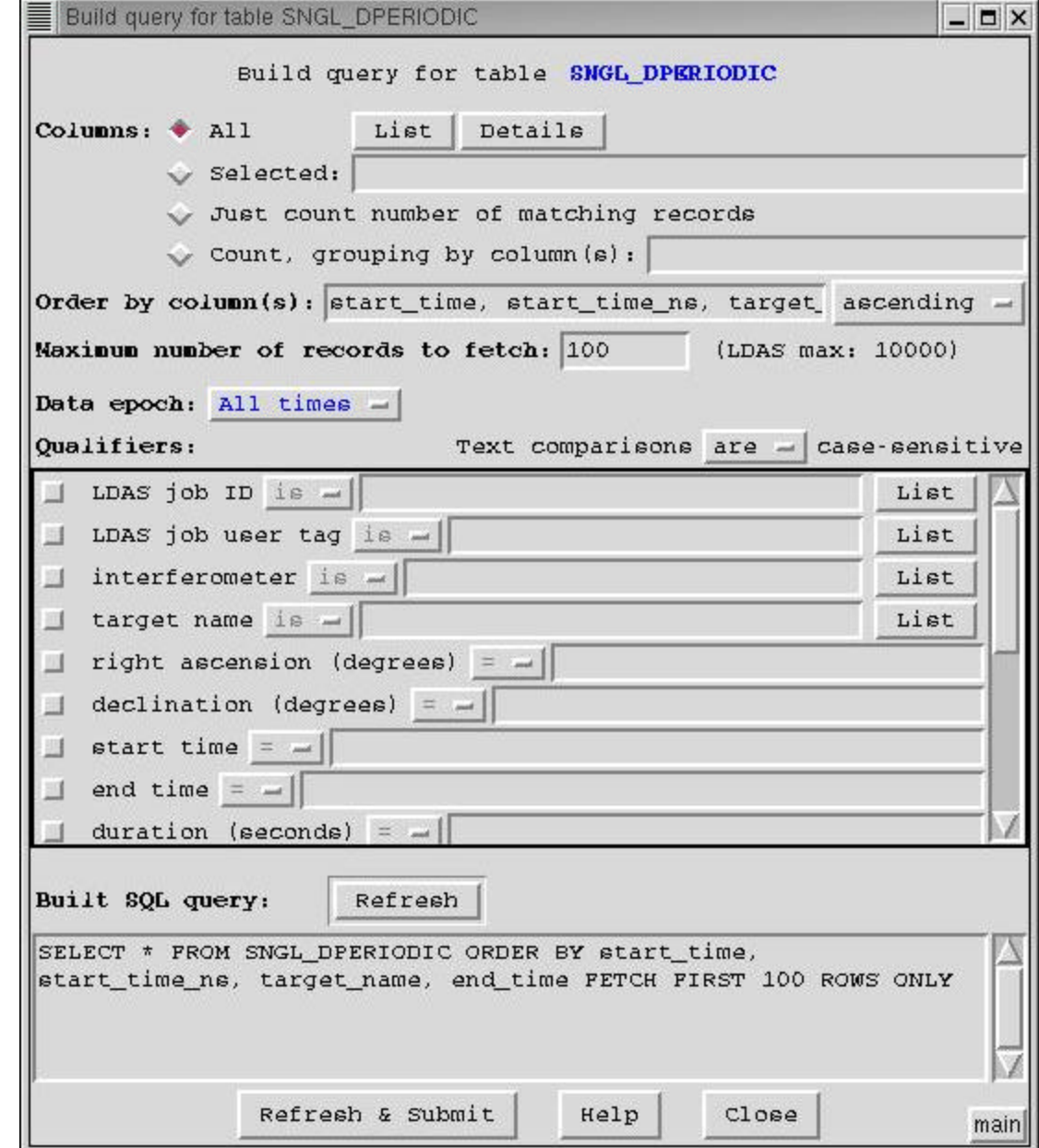

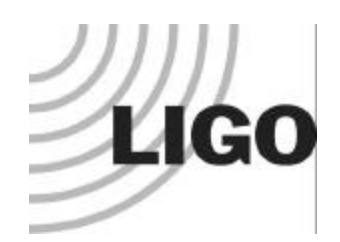

#### GUILD Query Result

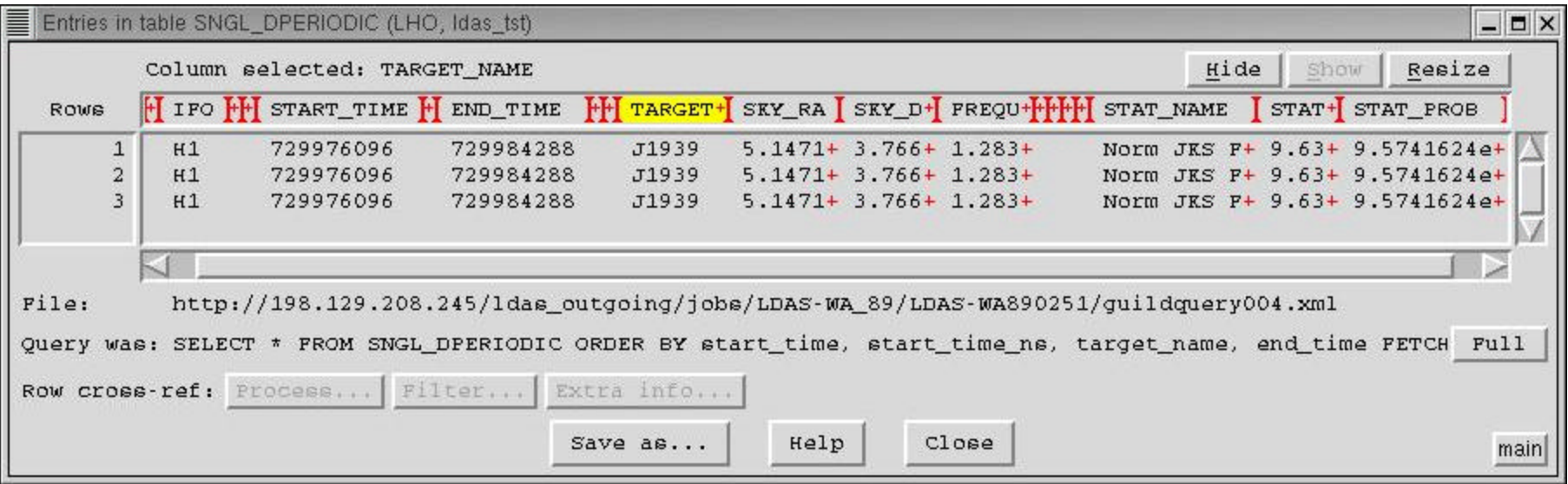

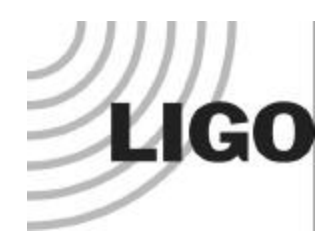

### getMetaData

```
set cmd \sqrt[n]{ }qetMetaData
   -returnprotocol http://out.xml
   -outputformat LIGO_LW
   -database $DATABASE
   -sqlquery $SQLQUERY
```
 $\}$  "

set LJcmd "LJrun thisJob -manager \$SITE \$cmd" eval \$LJcmd LJcopy \$thisJob(outputs) \$FILENAME

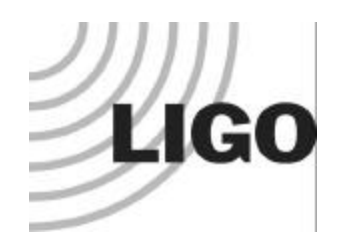

# putMetaData

```
set cmd "{putMetaData
   -ingestdata %FILE($FILENAME)
   -database $DATABASE
\}"
set LJcmd "LJrun thisJob -manager $SITE $cmd"
eval $LJcmd
```
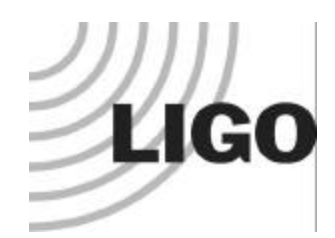

#### SNGL\_DPERIODIC TABLE

COLNAME, TYPE, LENGTH, CODEPAGE, DEFAULT, NULLS ALLOWED:

"CREATOR\_DB","INTEGER",4,0,"1","N",, "PROCESS\_ID","CHARACTER",13,0,,"N",, "FILTER\_ID","CHARACTER",13,0,,"Y",, "IFO","CHARACTER",2,819,,"N",, "SEARCH","VARCHAR",24,819,,"N",, "CHANNEL","VARCHAR",64,819,,"Y",, "START\_TIME","INTEGER",4,0,,"N",, "START\_TIME\_NS", "INTEGER", 4, 0, , "N", , "END\_TIME","INTEGER",4,0,,"N",, "END\_TIME\_NS","INTEGER",4,0,,"N",, "DURATION","REAL",4,0,,"N",, "TARGET\_NAME","CHARACTER",32,819,,"Y",, "SKY\_RA","DOUBLE",8,0,,"N",, "SKY\_DEC","DOUBLE",8,0,,"N",, "FREQUENCY","DOUBLE",8,0,,"N",, "AMPLITUDE","REAL",4,0,,"N",, "PHASE","REAL",4,0,,"N",, "SNR","REAL",4,0,,"Y",, "CONFIDENCE","REAL",4,0,,"Y",, "STAT\_NAME","VARCHAR",32,819,,"Y",, "STAT\_VALUE","REAL",4,0,,"Y",, "STAT\_PROB","REAL",4,0,,"Y",, "EVENT\_ID","CHARACTER",13,0,,"N",

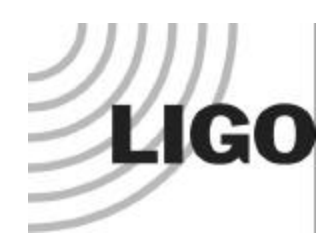

…

### SNGL\_DPERIODIC XML File

<LIGO\_LW Name="ligo:ldas:file"> <Table Name="ldas:SNGL\_DPERIODIC:table"> <Column Name="CREATOR\_DB" Type="int\_4s"/> <Column Name="PROCESS\_ID" Type="char"/> <Column Name="IFO" Type="lstring"/> <Column Name="SEARCH" Type="lstring"/> <Column Name="CHANNEL" Type="lstring"/> <Column Name="START\_TIME" Type="int\_4s"/> <Column Name="START\_TIME\_NS" Type="int\_4s"/> <Column Name="END\_TIME" Type="int\_4s"/> <Column Name="END\_TIME\_NS" Type="int\_4s"/> <Column Name="DURATION" Type="real\_4"/> <Column Name="TARGET\_NAME" Type="lstring"/> <Column Name="SKY\_RA" Type="real\_8"/> <Column Name="SKY\_DEC" Type="real\_8"/> <Column Name="FREQUENCY" Type="real\_8"/> <Column Name="AMPLITUDE" Type="real\_4"/> <Column Name="PHASE" Type="real\_4"/> <Column Name="SNR" Type="real\_4"/> <Column Name="CONFIDENCE" Type="real\_4"/> <Column Name="STAT\_NAME" Type="lstring"/> <Column Name="STAT\_VALUE" Type="real\_4"/> <Column Name="STAT\_PROB" Type="real\_4"/> <Column Name="EVENT\_ID" Type="char"/>

**Need to submit an entry for the process table as well, with unique PROCESS\_ID.**

**Need to generate an EVENT\_ID.**

<Stream Name="ldas:SNGL\_DPERIODIC:table" Type="Local" Delimiter=",">

1,"\000\000\000\000\000\000\000\000\000\000\000\000\000","H2","pulsar","AS\_Q",729298800,0,729299040,0,240,"Test Pulsar",5.1471621479999996,3.7669606900000002e-01,1283.8499999999999,1.5857173,0.0,.80112284,3.6735412e-01,"Norm JKS F Statistic",2.5144992,3.6735412e-01,"\000\000\000\000\000\000\000\000\000\000\000\000\000"

</Stream>

</Table>

</LIGO\_LW>